## **Worklog Summary**

[start]

to

[end]

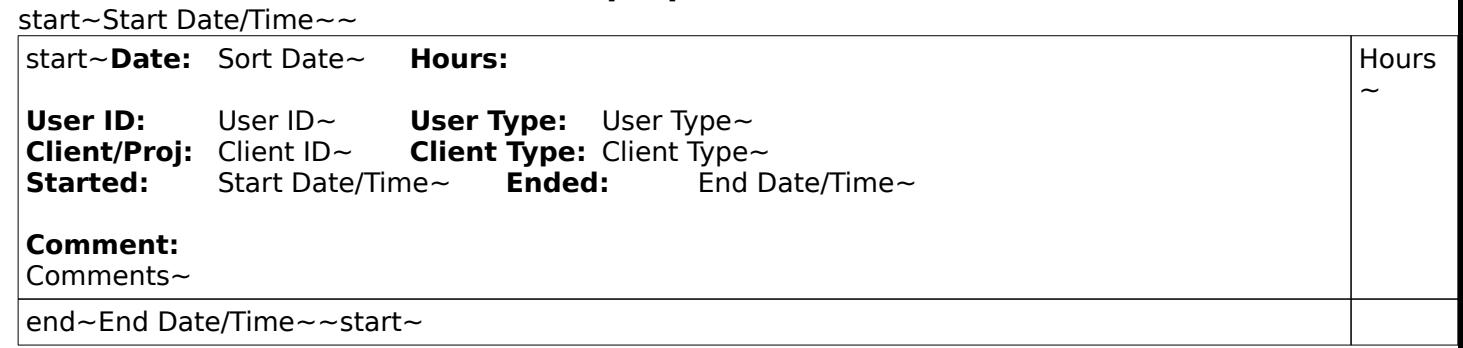